## **Viewing Transcripts on Parent Portal**

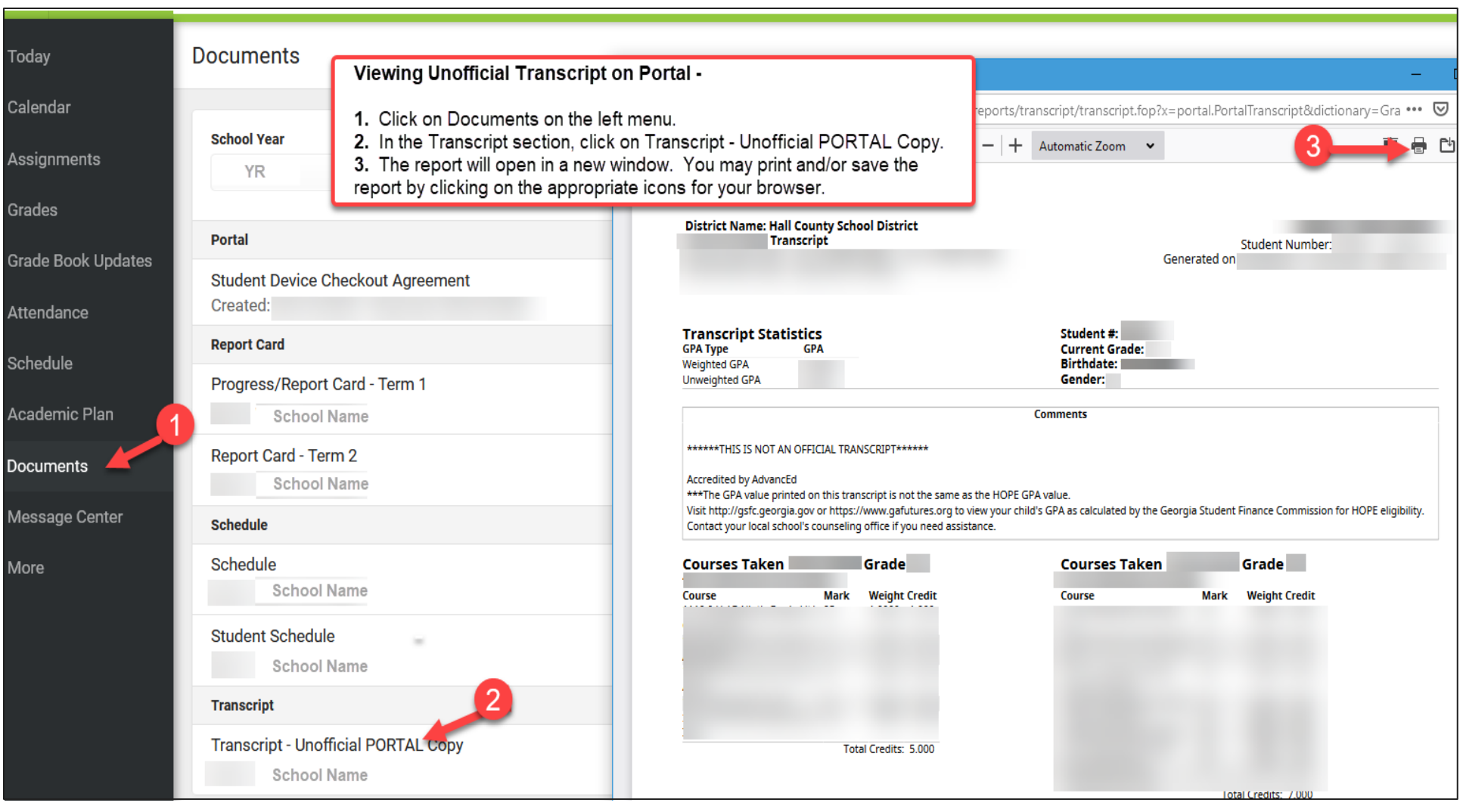